# **OFERTA FORMATIVA**

#### **Detalles de contacto**

Avda Europa 21, 28108 Alcobendas

Email: formacion.ecs.es@arrow.com Phone: +34 91 761 21 51

# **Implementing PowerVC Software Defined Infrastructure (SDI)**

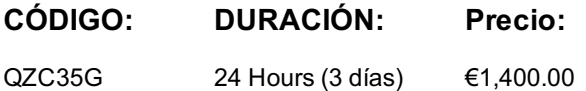

#### **Description**

This course covers the concepts and implementation details of the software-defined networking and storage features of PowerVC on IBM Power Systems servers, known as IBM Cloud PowerVC Manager Software Defined Infrastructure (SDI). Students learn to implement a PowerVM infrastructure with software-defined storage based on IBM Spectrum Scale using NovaLink in SDE-mode, and software-defined networking based on Open vSwitch (OVS). Methods for capturing, deploying, and managing virtual machines in a software defined infrastructure are also explored.

### **Objetivos**

On completion of this course, students should be able to:

- Prepare Power Systems servers for a software defined infrastructure using PowerVC SDI
- Install and configure a NovaLink SDE-mode partition on a Power Systems server
- Install IBM Spectrum Scale in an existing PowerVC instance to create an SDI environment
- Enable a VxLAN overlay network and define it into PowerVC
- Manage an SDE (Software Defined Environment)-mode NovaLink server in PowerVC
- Import an image into PowerVC's SDI environment
- Deploy a VM into the SDI environment
- Manage a VM in an SDI environment

#### **Público**

The audiences for this training include Power Systems and AIX/Linux technical support individuals, AIX and Linux system administrators, system architects and engineers, and pre-sales technical support staff who are interested in creating a cloudenabled environment leveraging software defined networking and storage.

#### **Requisitos Previos**

Student must understand base PowerVC and NovaLink concepts. Basic Linux administration skills are also required. These prerequisites can be met by attending the following course:

-QZC30G (Moving to Cloud with IBM Cloud PowerVC Manager), and

-One of the following Linux Administration classes:

- •LX032G (RedHat Administration for Power Systems)
- •LX041G (Ubuntu Administration for Power Systems)

•LX051G (SUSE Administration for Power Systems)

#### **Programa**

#### **Day 1**

**Day 2**

Unit 1 - PowerVC SDI overview Exercise 1 - Access lab environment and PowerVC Exercise 3 - IBM Spectrum Scale integration with PowerVC Unit 2 - NovaLink Exercise 2 - Installing NovaLink in SDE-mode Unit 3 - IBM Spectrum Scale integration with PowerVC Unit 4 - PowerVC SDI compute node management Exercise 4 - PowerVC SDI compute node management

unit 5 - Power VC SDI images and virtual machines Exercise 5 - PowerVC SDI images and virtual machines Unit 6 - Managing SDI virtual machine Exercise 6 - VIOS Maintenance Wrap up / Evaluations

## **Fechas Programadas**

A petición. Gracias por contactarnos.

#### **Información Adicional**

Esta formación también está disponible en modalidad presencial. Por favor contáctenos para más información.